## **بسمه تعالی**

## **گزارش عملکرد اداره موسسات کارآموزی آزاد استان مازندران**

## **فهرست مجوزهای اداره کل :**

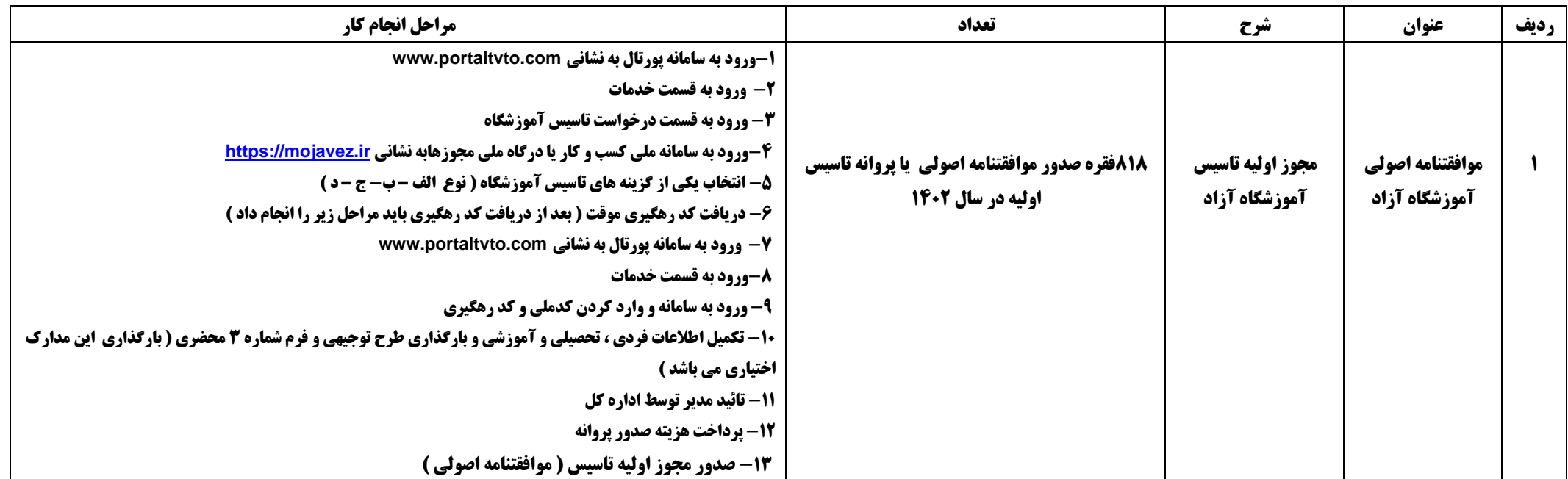

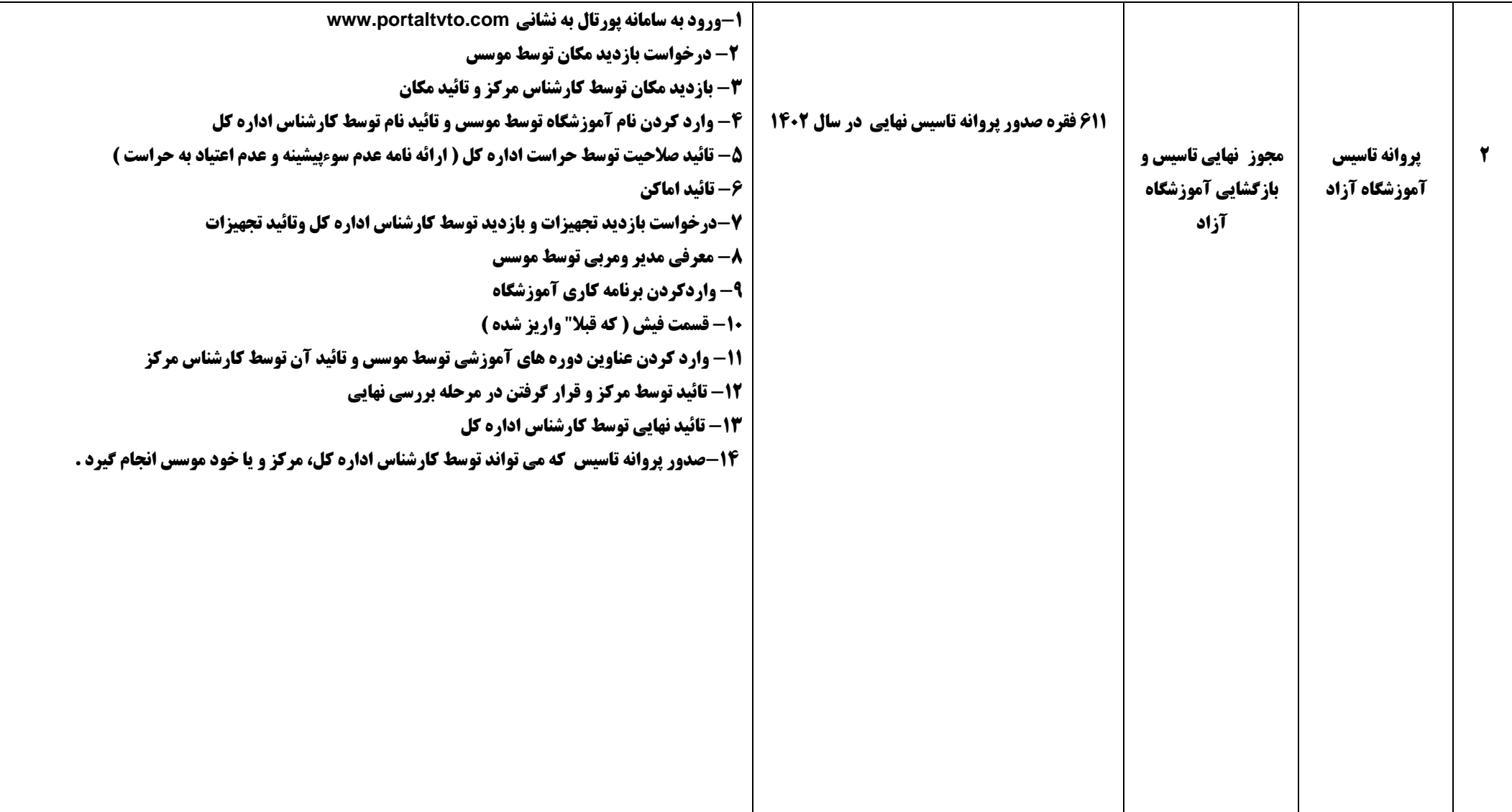

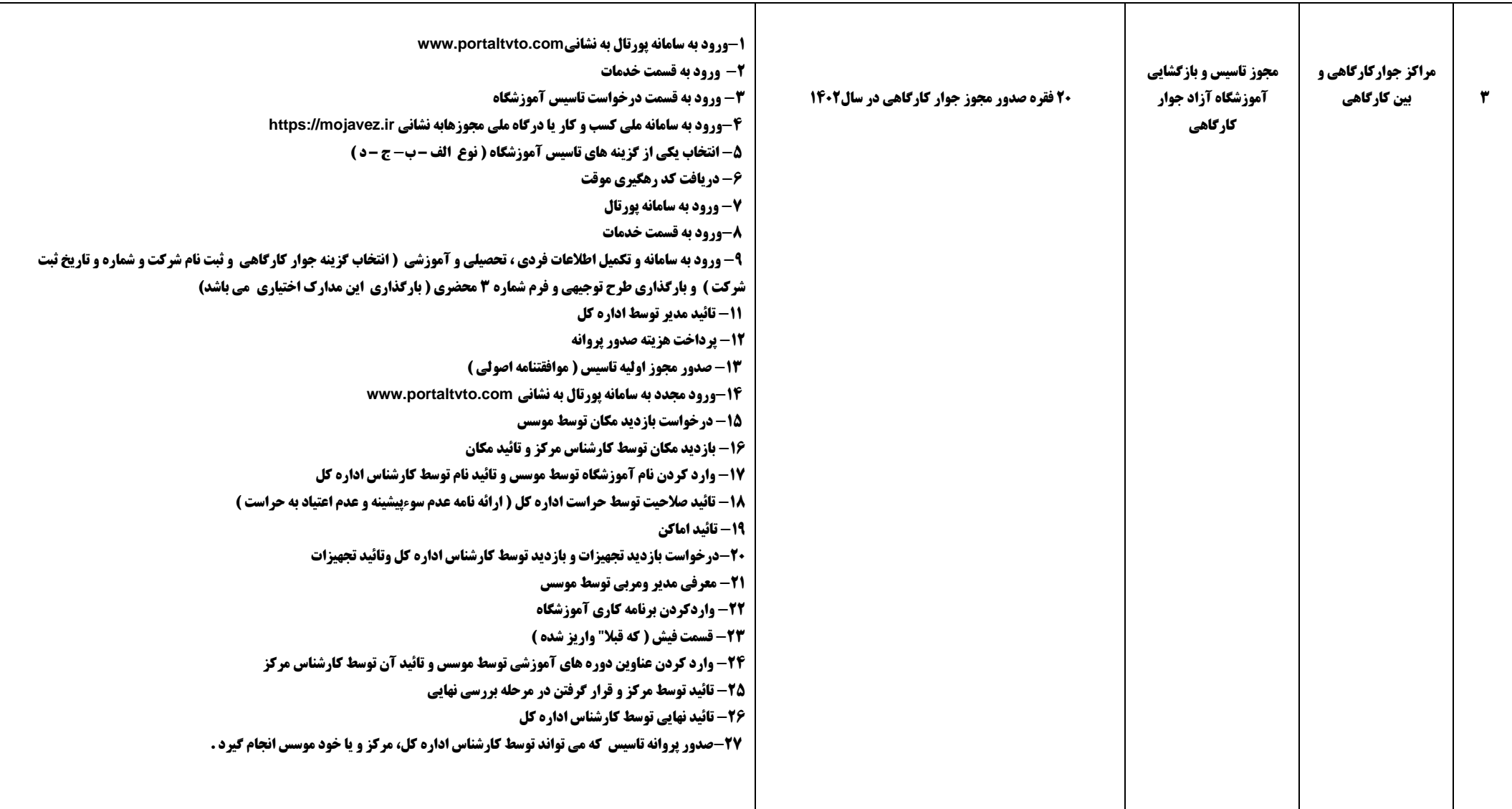

## **جزئیات قراردادهای اداره کل :**

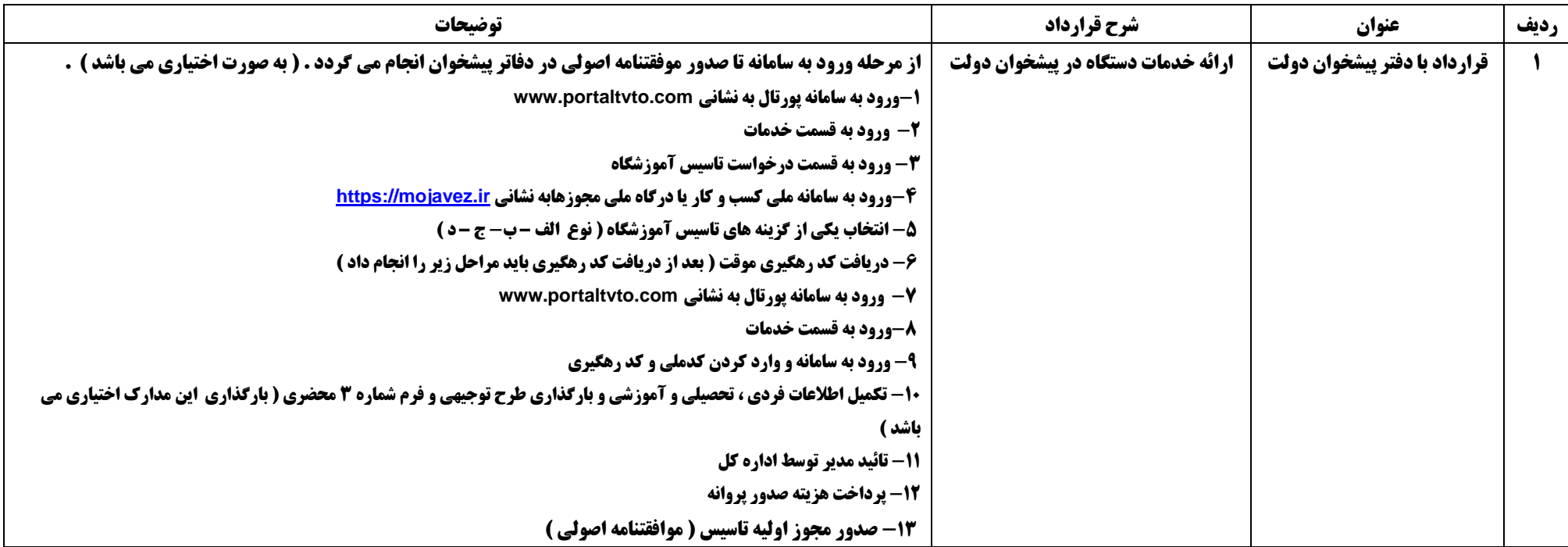